### **Le Répertoire National des Certifications Professionnelles (RNCP)**

Résumé descriptif de la certification **Code RNCP : 31016**

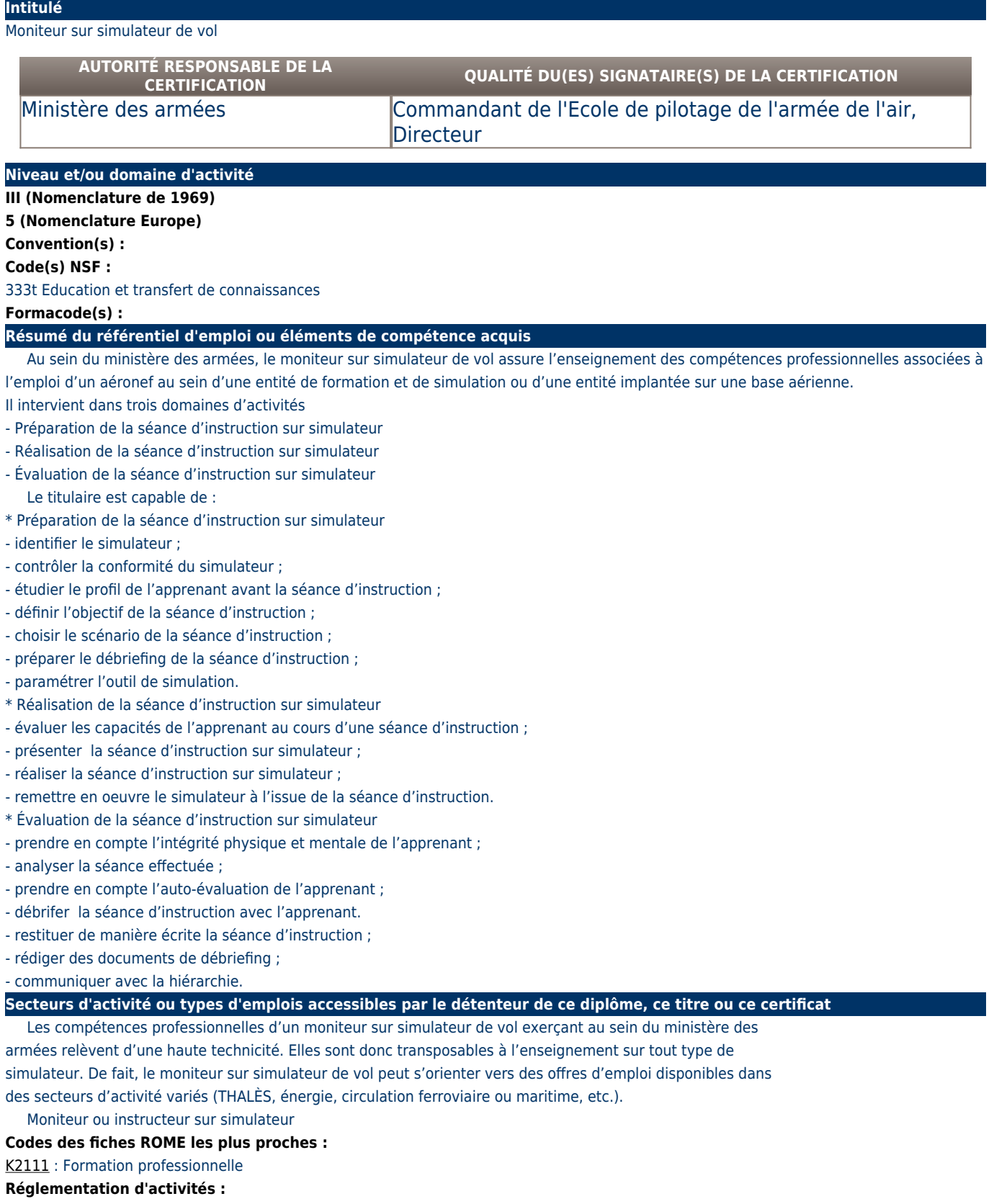

L'obtention de la certification professionnelle ne permet pas à elle seule d'exercer au sein du ministère des armées : le statut de personnel militaire ou civil des Armées est exigé.

## **Modalités d'accès à cette certification**

### **Descriptif des composantes de la certification :**

Domaine d'activités 1

Préparation de la séance d'instruction sur simulateur

Domaine d'activités 2

Réalisation de la séance d'instruction sur simulateur

Domaine d'activités 3 Evaluation de la séance d'instruction sur simulateur **Bloc de compétence :** 

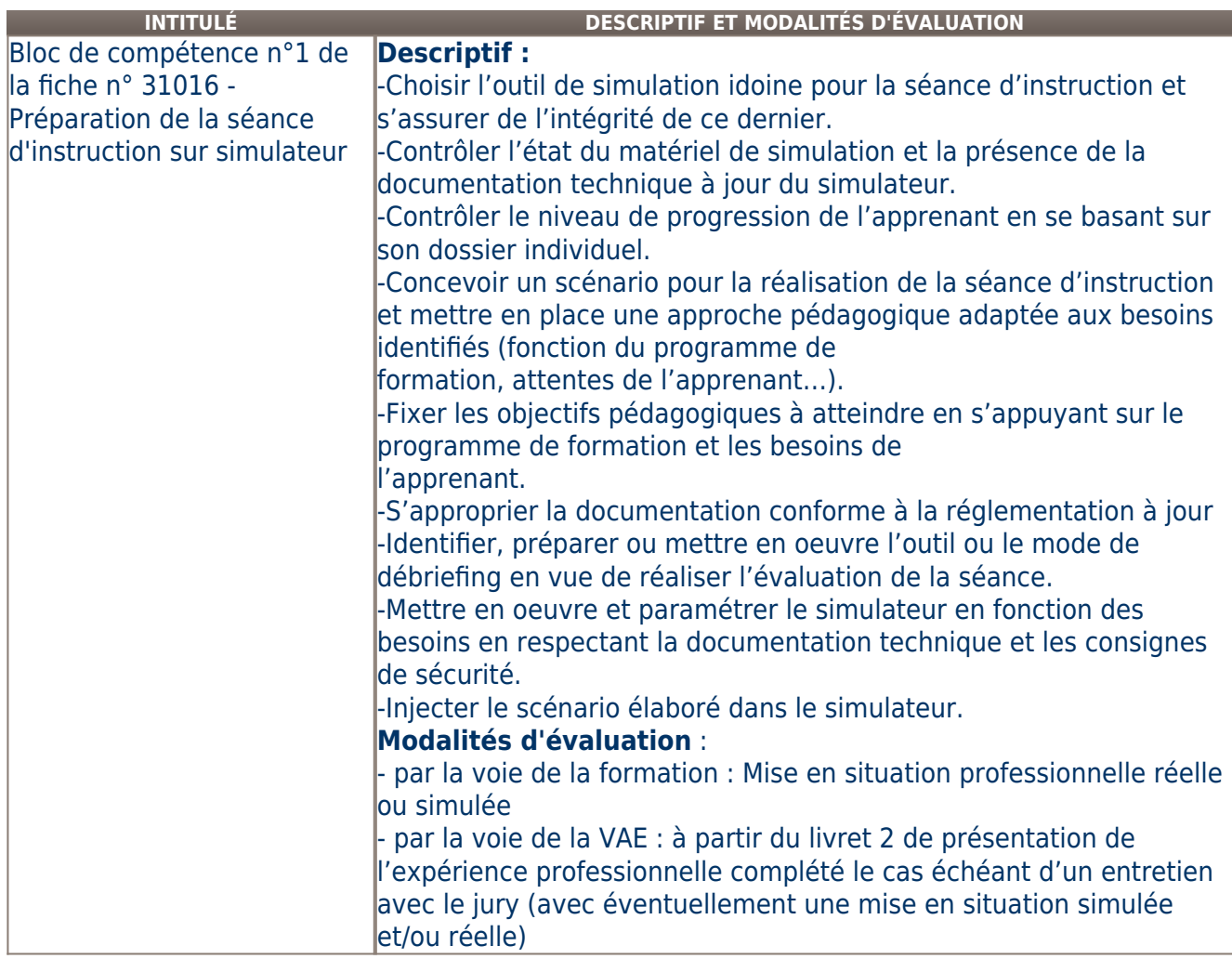

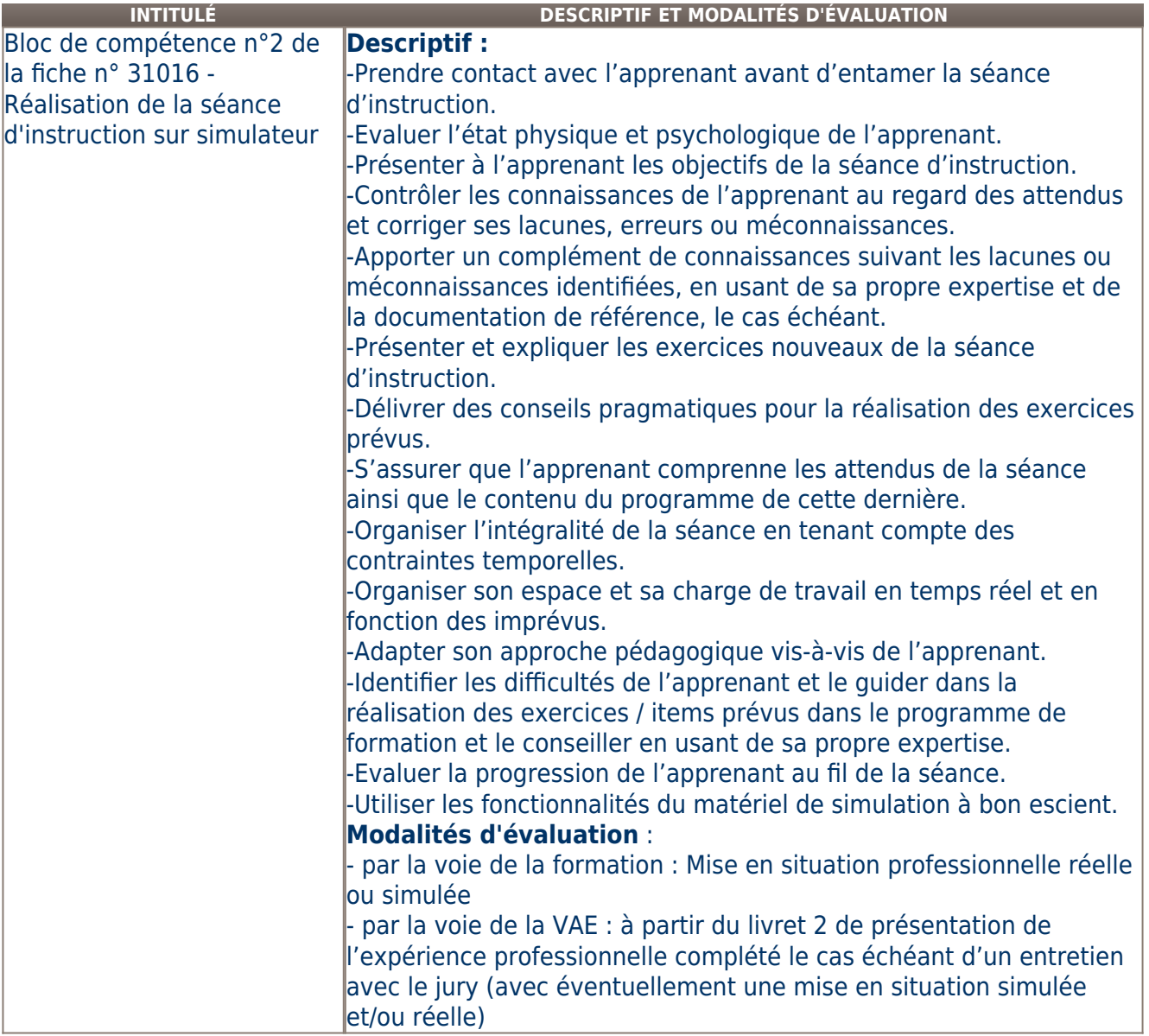

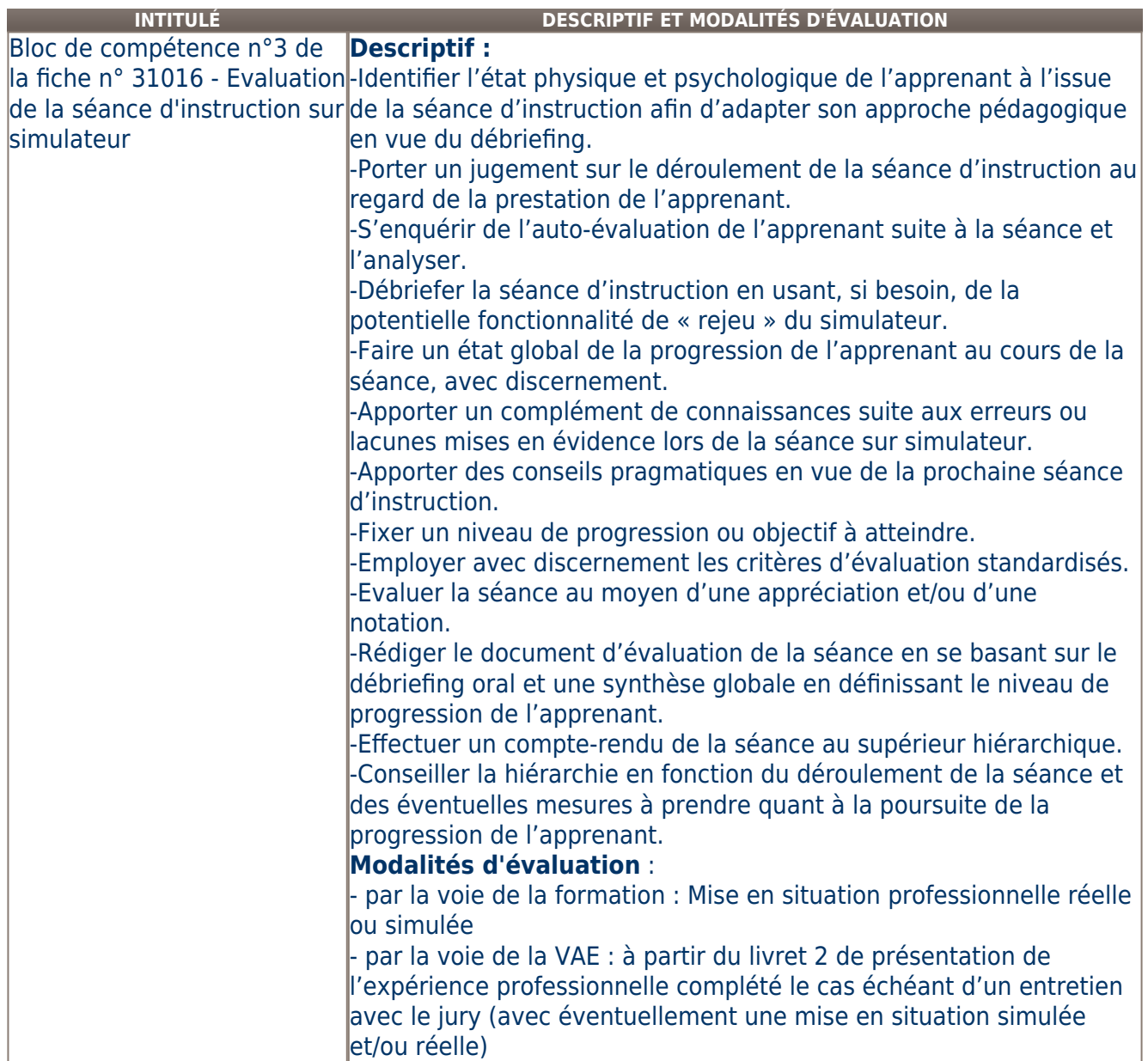

# **Validité des composantes acquises : illimitée**

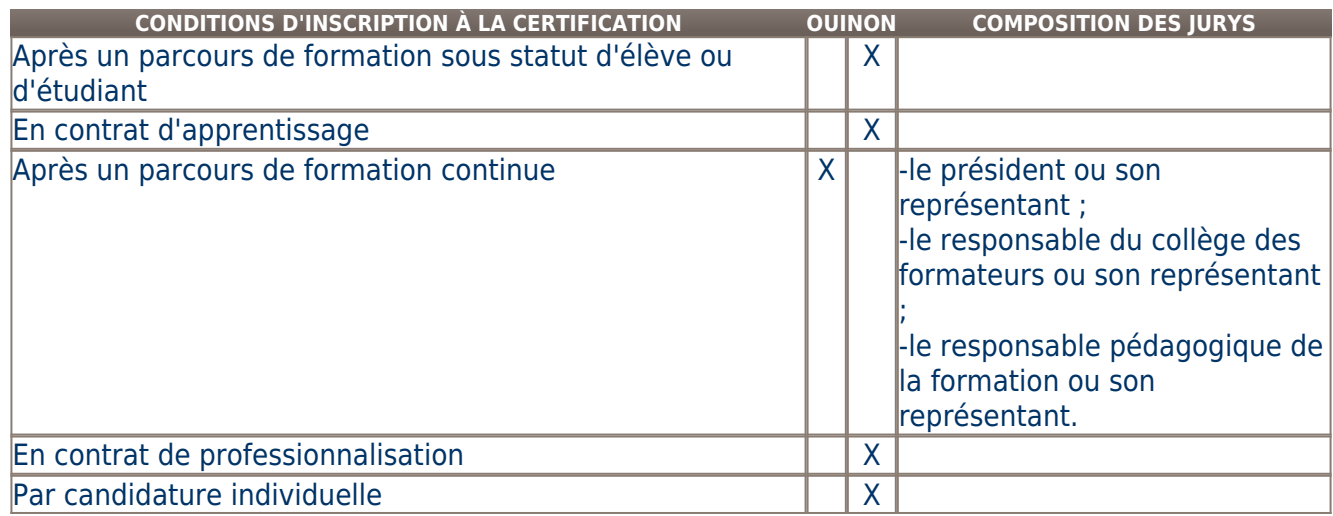

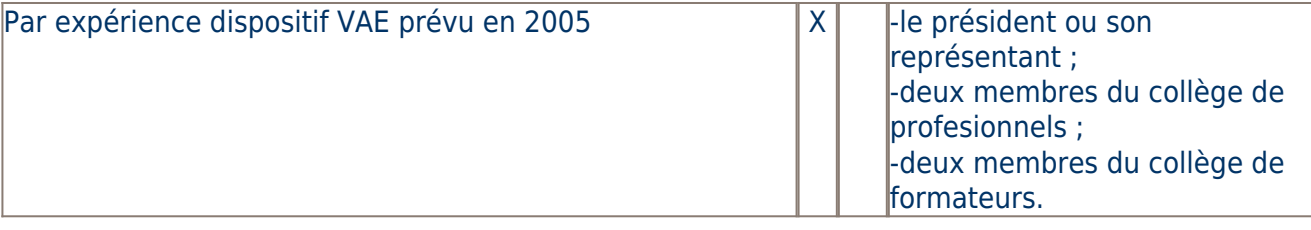

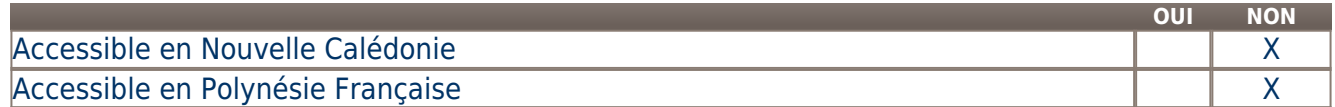

**LIENS AVEC D'AUTRES CERTIFICATIONS ACCORDS EUROPÉENS OU INTERNATIONAUX**

#### **Base légale**

#### **Référence du décret général :**

#### **Référence arrêté création (ou date 1er arrêté enregistrement) :**

Arrêté du 19 décembre 2006 publié au Journal Officiel du 14 janvier 2007 portant enregistrement au répertoire national des certifications professionnelles. Enregistrement pour cinq ans, au niveau IV, avec effet au 14 janvier 2007, jusqu'au au 14 janvier 2012.

### **Référence du décret et/ou arrêté VAE :**

### **Références autres :**

Arrêté du 11 juillet 2018 publié au Journal Officiel du 21 juillet 2018 portant enregistrement au répertoire national des certifications professionnelles. Enregistrement pour cinq ans, au niveau III, sous l'intitulé "Moniteur sur simulateur de vol" avec effet du 14 janvier 2012, jusqu'au 21 juillet 2023.

Décret n° 2004-171 du 19 février 2004 modifiant le décret n° 2002-616 du 26 avril 2002 relatif au répertoire national des certifications professionnelles (publié au Journal Officiel du 22 février 2004). La validité du titre est prorogée jusqu'au 31 décembre 2006.

Arrêté du 17 mars 2003 publié au Journal Officiel du 27 mars 2003 portant homologation de titres et diplômes de l'enseignement technologique.

Arrêté du 19 mars 1999 publié au Journal Officiel du 27 mars 1999 portant homologation de titres et diplômes de l'enseignement technologique. Homologation sous l'intitulé 'Moniteur de simulateur de vol', pour l'armée de terre et l'armée de l'air.

Arrêté du 20 janvier 1998 publié au Journal Officiel du 5 février 1998 portant homologation de titres et diplômes de l'enseignement technologique. Homologation sous l'intitulé 'BSAT Instructeur sur simulateur de vol' pour l'armée de terre.

Arrêté du 28 septembre 1995 publié au Journal Officiel du 18 octobre 1995 portant homologation de titres et diplômes de l'enseignement technologique.

Arrêté du 31 janvier 1995 publié au Journal Officiel du 24 février 1995 portant homologation de titres et diplômes de l'enseignement technologique. Homologation sous l'intitulé 'BE de moniteur de simulateur de vol', pour l'armée de l'air.

Arrêté du 2 janvier 1984 publié au Journal Officiel du 29 janvier 1984 portant homologation de titres et diplômes de l'enseignement technologique. Homologation sous l'intitulé :

- BE2 Entraînement du personnel navigant au sol, pour l'armée de l'air

- BMP1 instructeur sur simulateur de vol, pour l'armée de terre

### **Pour plus d'informations**

### **Statistiques :**

Par la voie de la formation, la certification est décernée à une douzaine de candidats en moyenne par année.

### **Autres sources d'information :**

[Défense mobilité](https://www.defense-mobilite.fr/) [Ministère des Armées](http://www.defense.gouv.fr/) [Ecole de Pilotage de l'Armée de l'Air](http://www.ba709.air.defense.gouv.fr/index.php/la-base-aerienne/organisation-ba-709-cognac/42-l-ecole-de-pilotage-de-l-armee-de-l-air) [Ecole de l'Aviation Légère de l'Armée de Terre](http://www.defense.gouv.fr/terre/l-armee-de-terre/le-niveau-divisionnaire/commandement-de-l-aviation-legere-de-l-armee-de-terre/ecole-de-l-aviation-legere-de-l-armee-de-terre) **Lieu(x) de certification :** 

## Ministère des armées

14 rue Saint Dominique

#### 75007 PARIS

#### **Lieu(x) de préparation à la certification déclarés par l'organisme certificateur :**

- Escadron d'instruction vol à voile (EIVV) « Cordouan » Base aérienne 722 17100 Saintes
- Département Enseignement de la Langue Anglaise (DELA) Base aérienne 721 17133 Rochefort
- EISPN 14.300 (Escadron d'Instruction Sol du Personnel Navigant) Base aérienne 701 13661 Salon de Provence
- DFP (Département Formation Pédagogique) Base aérienne 721 17133 Rochefort
- CERPAIR (Centre d'Etude et de Recherche Psychologique Air Base aérienne 705 37076 Tours Cedex 2
- EPAA 00.315 (Ecole de Pilotage de l'Armée de l'Air) Base aérienne 709 16109 Cognac
- EAC (Ecole de l'Aviation de Chasse) Base aérienne 705 37076 Tours Cedex 2
- EAT (Ecole de l'Aviation de Transport Base aérienne 702 18520 Avord
- École de l'aviation légère de l'Armée de Terre Base école général Lejay 83340 Le Cannet Des Maures

- École de l'aviation légère de l'Armée de Terre – Base école Général Navelet – BP 354 – 40107 Dax Cedex **Historique de la certification : Certification précédente :** [Moniteur simulateur de vol](http://www.rncp.cncp.gouv.fr/grand-public/visualisationFiche?format=fr&fiche=2622)